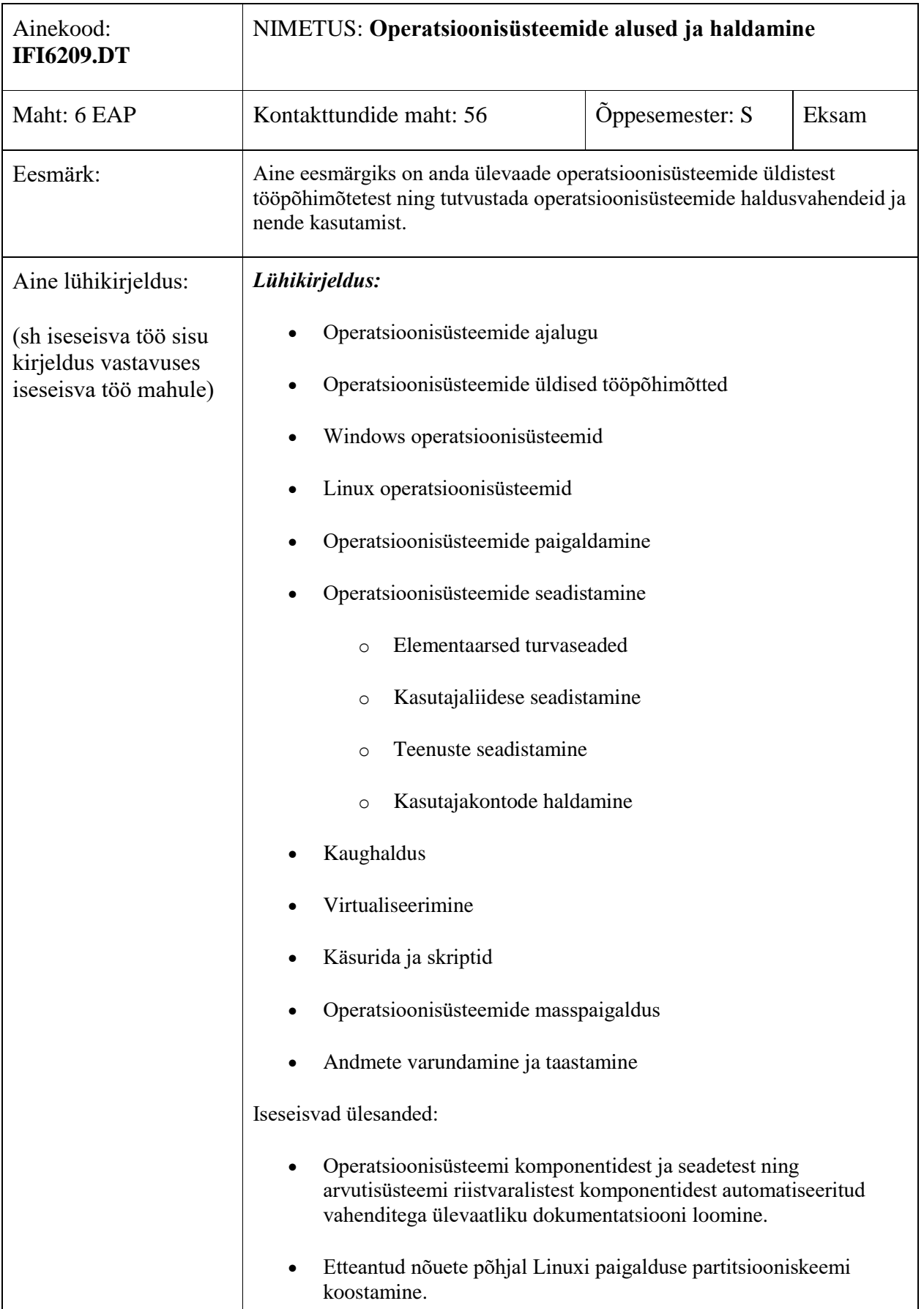

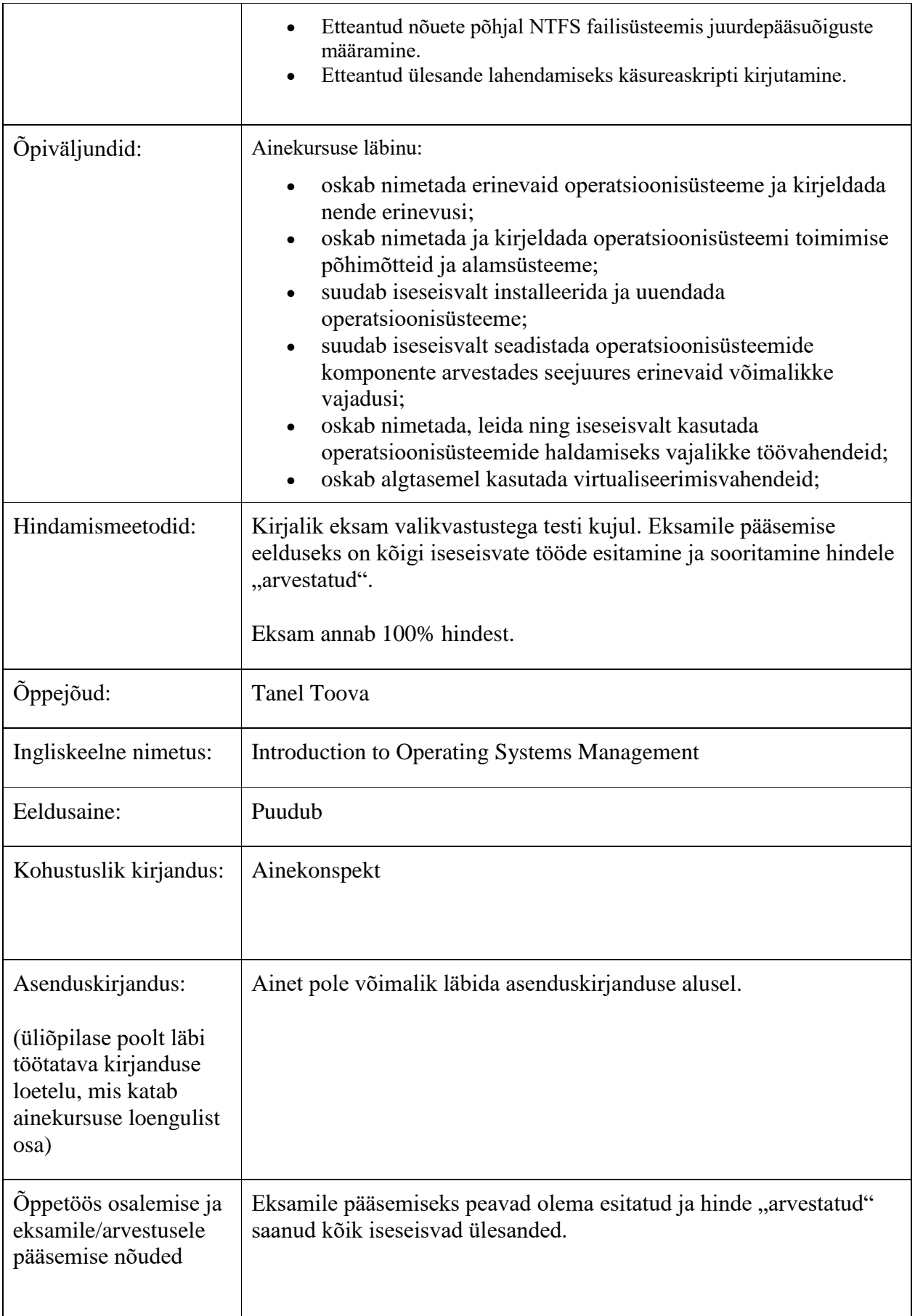

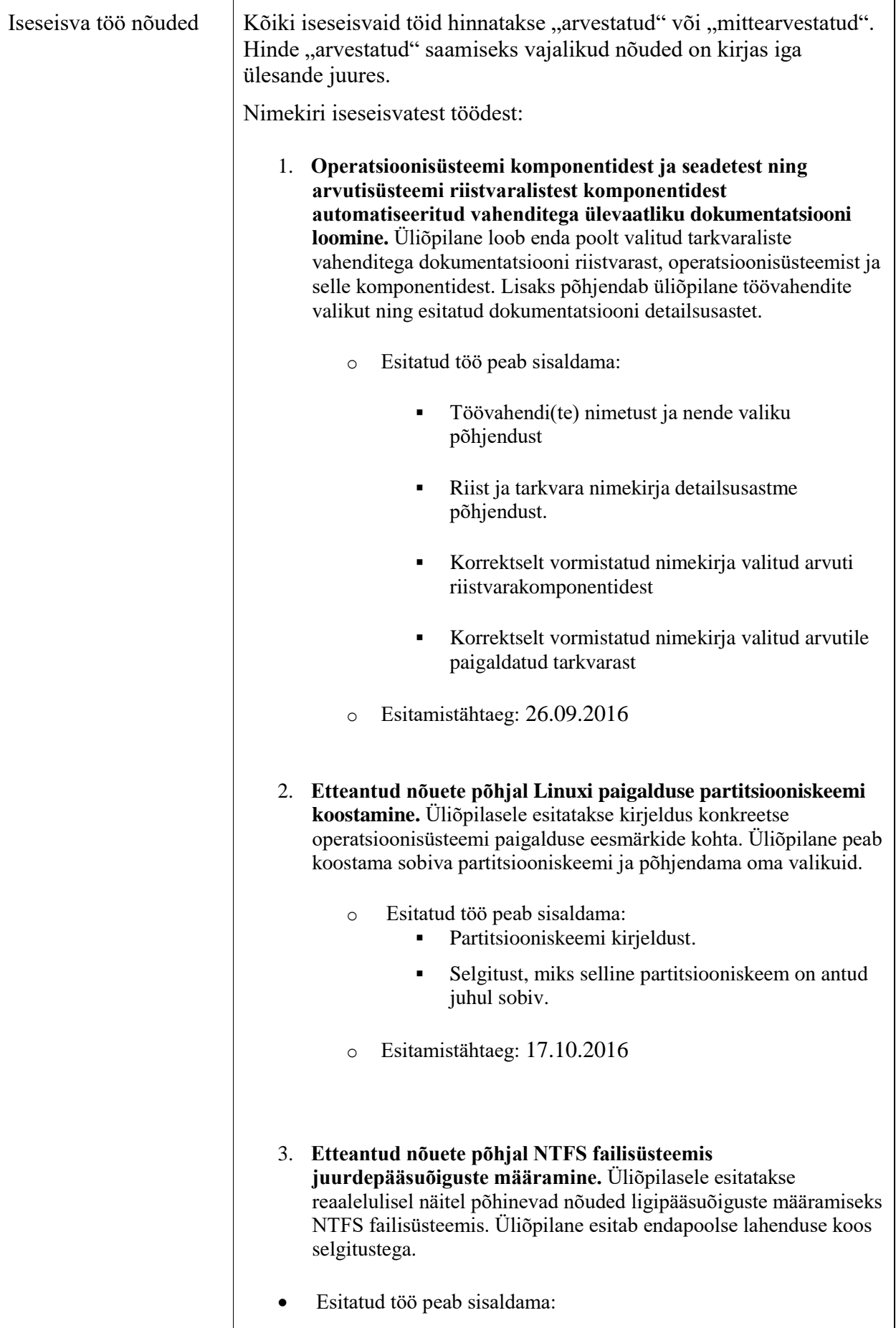

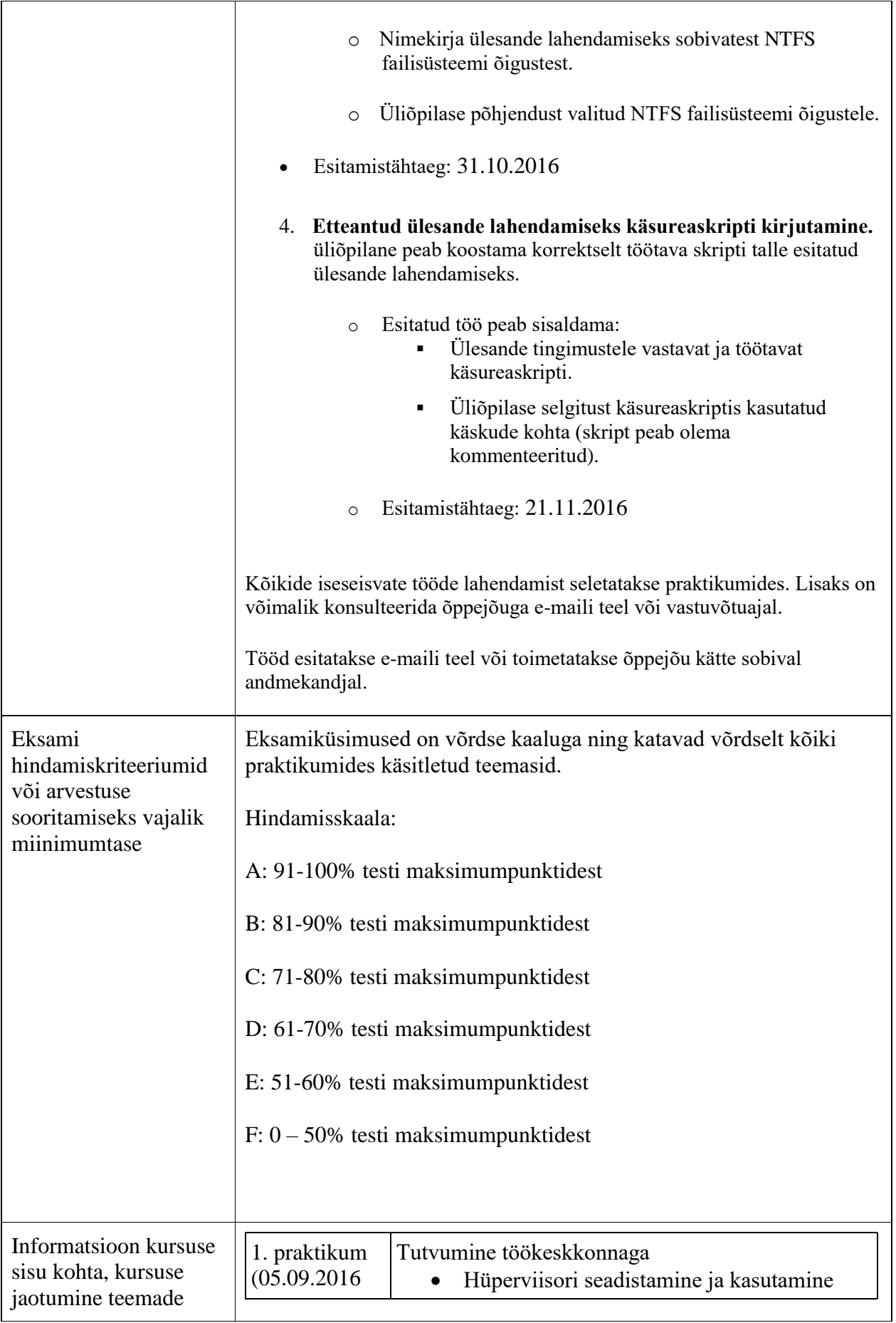

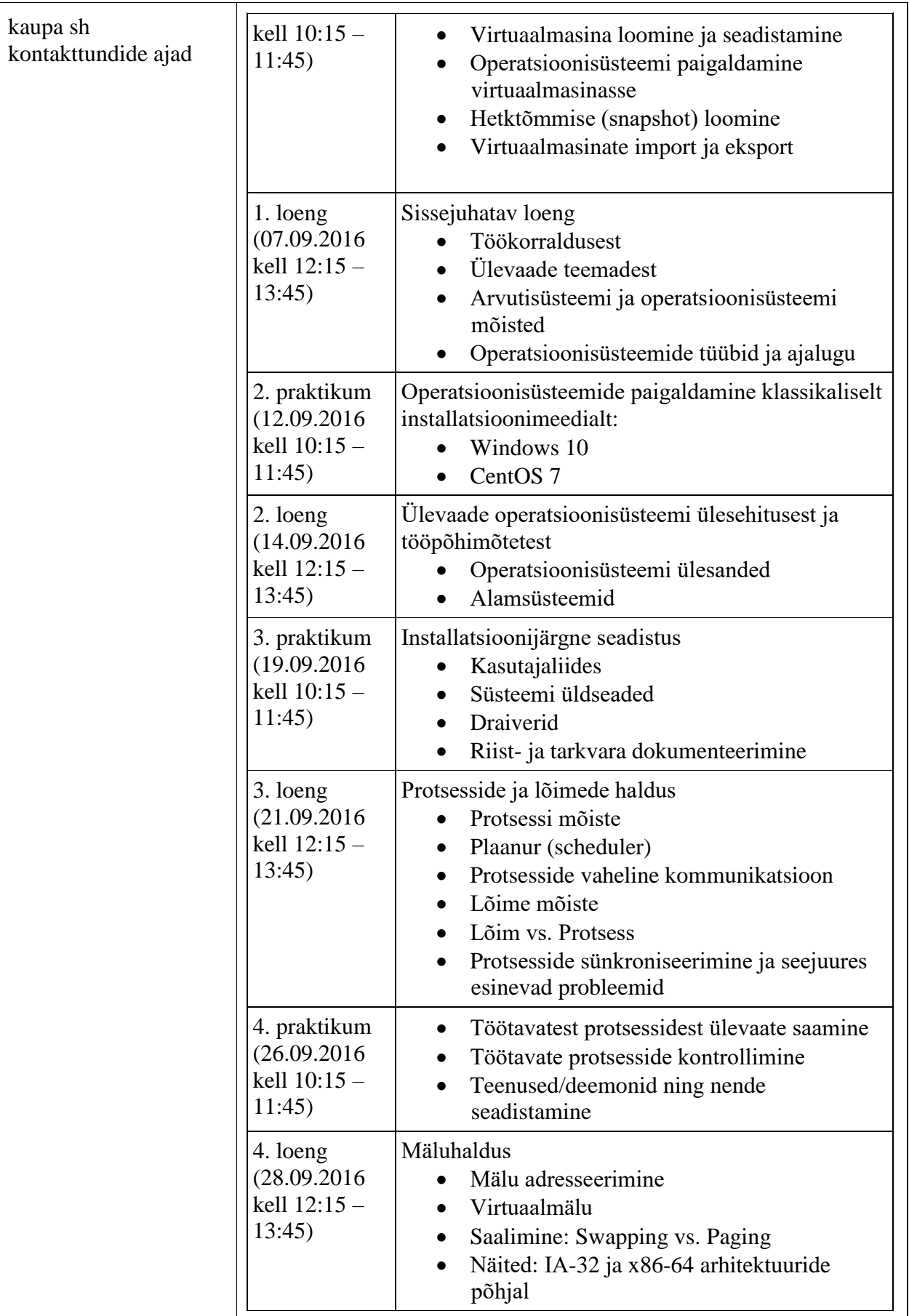

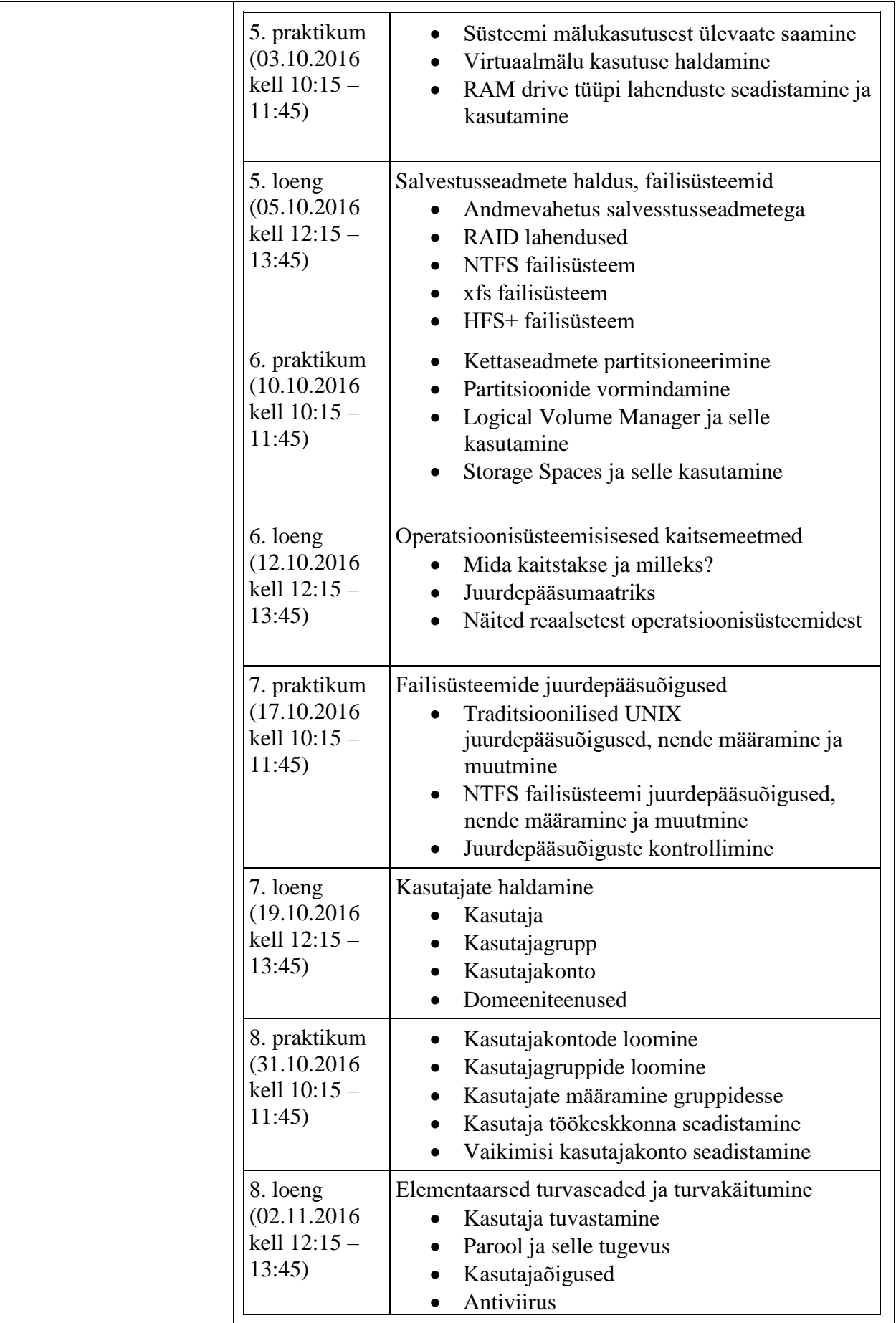

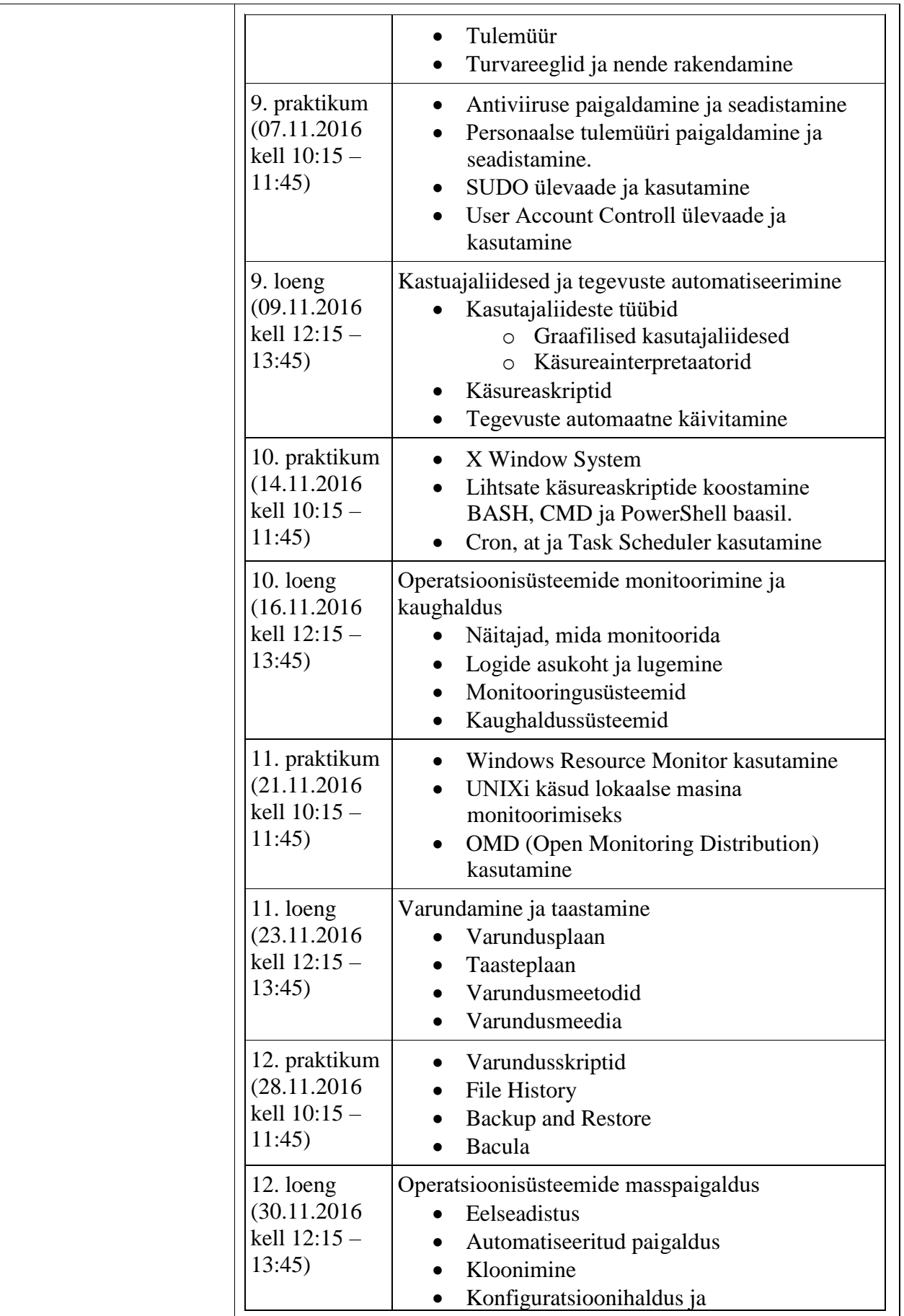

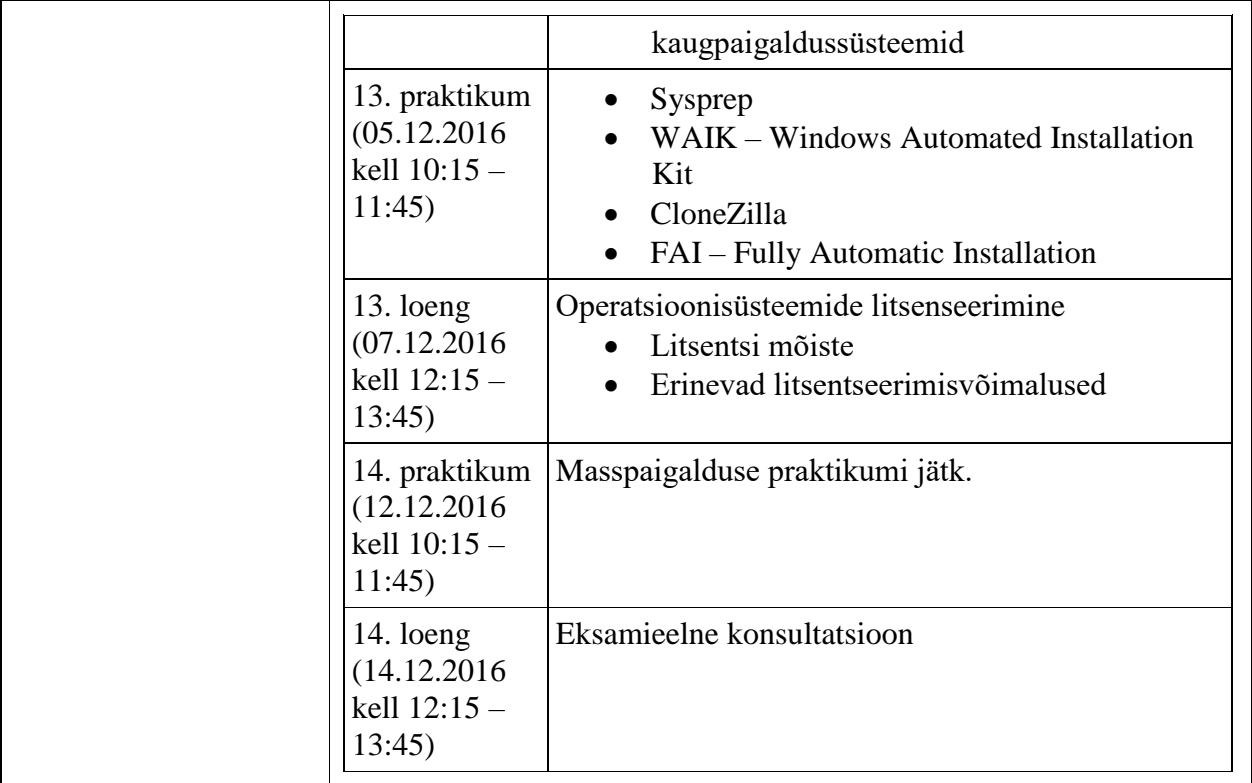

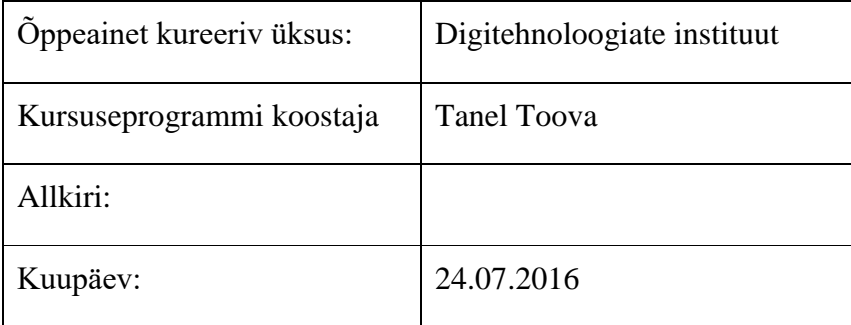

## Kursuseprogramm registreeritud akadeemilises üksuses

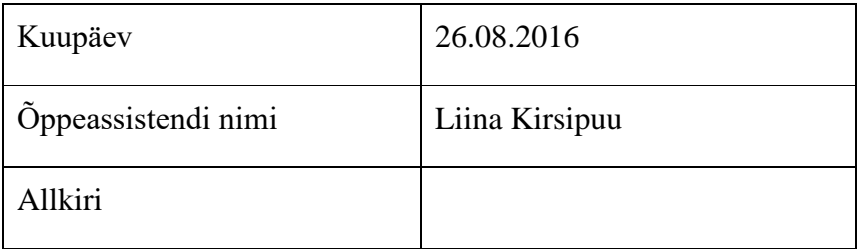